# **FAILOVER**

# **FAILOVER** .

#### FAILOVER, . . .

OnEvent("FAILOVER","\_id\_","\_\_")

## **FAILOVER**:

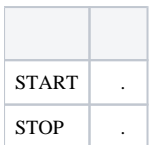

JScript . [\(JScript\)](https://docs.itvgroup.ru/confluence/pages/viewpage.action?pageId=124978883), [JScript](https://docs.itvgroup.ru/confluence/pages/viewpage.action?pageId=124978958).

:

DoReact("FAILOVER","\_id\_","\_\_" [,"\_\_"]);

### **FAILOVER** .

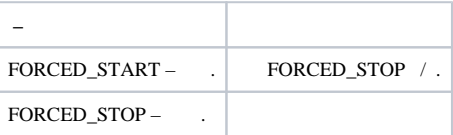